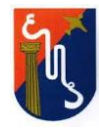

#### **ACTIVIDAD DIAGNÓSTICA**

Hola chicos, soy la Prof. Valentina y este año vamos a compartir las actividades de la asignatura de Historia en 2° año B. Hasta tanto no podamos volver al colegio nos encontraremos de manera virtual; esperando que pronto nos podamos compartir el espacio del aula.

#### Comencemos a trabajar.

A lo largo de la historia, la humanidad sufrió de varias pandemias. No somos a los primeros que nos pasa ésto. Hombres y mujeres, que vivieron mucho antes que nosotros, también soportaron similares situaciones a las que se debieron adaptar.

El historiador Felipe Pigna, narra alguna de ellas en este artículo.

**Haciendo historia** 

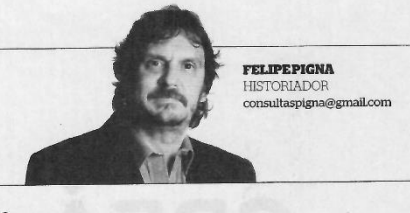

# Las otras pandemias que azotaron a la Humanidad

**PORFELIPE PIGNA** 

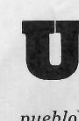

na de las prima ac nas pri<br>meras pan-<br>demias (del griego: todo el

*pueblo*) que registra la his-<br>toria fue la Plaga de Atenas. Probablemente haya sido<br>una fiebre tifoidea que asoló la ciudad en el 430 antes de Cristo, en plena guerra del Peloponeso, que enfrentó a<br>la ciudad considerada cuna de la democracia y el Estado autoritario y guerrero de Esparta

Tucídides, contemporáneo a los hechos, cuenta que el contagio partió del puerto del Pireo y se propagó rápidamente por aquella ciudad<br>superpoblada llevándose 15.000 vidas. Una de ellas fue la de Pericles, el Estratega impulsor de algunos de los logros políticos, arquitectónicos y culturales de la Atenas del siglo de oro.

Decenas de pestes asola-<br>ron al Imperio romano, comola "Antonina" - probable-<br>mente la viruela- desatada en el 166 de nuestra era y que<br>provocó 5 millones de muertes a lo largo de 15 años.

El Imperio Romano de Oriente, con capitalen Constantinopla, también tuvo la suya en el 542: se la llamó Peste de Justiniano o bubónica y redujo la población de<br>Bizancio en un 40%.

Esta peste bubónica, llamadaasíporlasbubasograndes ronchas que provocaba, volvió recargada en 1348. Las erupciones eran pestilentes y de un color oscuro, por eso<br>también se la conoció como la Peste Negra. Los médicos, con los rudimentarios conocimientos de entonces tardaron en detectar el vector que propagaba la pandemia, hasta que descubrieron que se trataba de las pulgas .<br>ue parasitaban a las ratas. También comprobaron que la enfermedad tardaba como máximo unos 39 días en manifestar sus síntomas, por eso aconsejaron el aislamiento en "cuarentena".<br>Cuenta un contemporá-

neo de los hechos, el escritor Giovanni Bocaccio (1313-1371) que tres mujeres y siete<br>hombres se tomaron muy en serio las recomendaciones se recluyeron en una Villa Florentinacon la sola obligación de contar durante esos días de encierro 10 cuentos cada uno. Esta es la base de El Decamerón, un clásico de la literatura universal.

El fin de la peste trajo cambios profundos en la sociedad de la época. Puso en crisis a la superstición y a las religiones dogmáticas que se demostraron ineficaces para contribuir a terminar con el flagelo. Y le dio un nuevo impulso al avance de la ciencia y

el pensamiento.<br>Una de las más curiosas que registra la Historia es la llamada "Peste del baile", de 1518. iniciada en Estrasburgo (Francia) por una mujer En 1518 se registró la 'Peste del Baile': una mujer comenzó a bailar sin parar y se le fueron sumando frenéticos bailarines que, como poseídos, morían de un infarto.

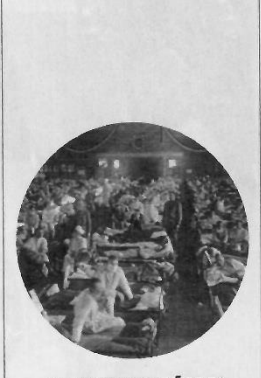

**LA "GRIPE ESPAÑOLA" LA "GRIFFE ESPANDULA"**<br>Se produjo en 1918, a finales de<br>la Primera Guerra. Comenzó en<br>una base de Kansas, EE.UU. y de<br>ahí se propagó al mundo. Causó<br>unos 50 millones de muertos.

llamada Frau Troffea que<br>comenzó a bailar sin parar. A  $\label{thm:tof} \begin{minipage}[t]{0.4\linewidth} \vspace{-0.5cm} \textbf{To} \textbf{f} \textbf{e} \textbf{a} \textbf{se} \textbf{le} \textbf{f} \textbf{u} \textbf{e} \textbf{r} \textbf{on} \textbf{s} \textbf{u} \textbf{m} \textbf{a} \textbf{nd} \textbf{o} \end{minipage}$ decenas y luego centenares de frenéticos bailarines que, como poseídos, moríande un infarto o por problemas cerebrales. Las creencias de la época daban por cierto que el demonio se había apoderado de esos cuerpos pero la ciencia demostró que el origen era la ingesta de un hongo alucinógeno que crecía en el trigo acopiado.

Pero a la humanidad le fal-<br>taba conocer una de las más tremendas pandemias, la<br>"Gripeespañola".El nombre puede llamar a engaño, por-<br>que en realidad se desató en que en redinado de desde en<br>1918, a finales de la Primera<br>Guerra Mundial en la base norteamericanadeFortRiley (Kansas). Cruzó el Atlántico  $\rm{con} \rm{los}\,soldados$ y se propagó en los campamentos de sus aliados franceses e ingles de allí al mundo causando 50 millones de muertos. Como .<br>España no censuró la información sobre la peste y muchos de los cables informativos partían desde Madrid, llevó a que se la llame gripe española, aunque el foco inicial proviniese de los Estados Unidos. A nuestro país llegó por barco en octubre de 1918 y se extendió por tren al noroeste y el noreste, donde se produjeron gran parte de los 15.000 muertos autóctonos<br>que provoco la "grippe", como también se la llamó.

10 | **VIVA** | 19.04.2020

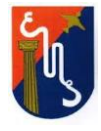

#### Primera Actividad:

Luego de leído el artículo, enumera en una lista:

- 1. ¿Cómo se llamaron cada una de estas pandemias?
- 2. ¿Dónde sucedieron?
- 3. ¿Cuándo ocurrieron?
- 4. ¿Por qué se produjeron?

### Segunda Actividad:

Observa el siguiente dibujo y analízalo.

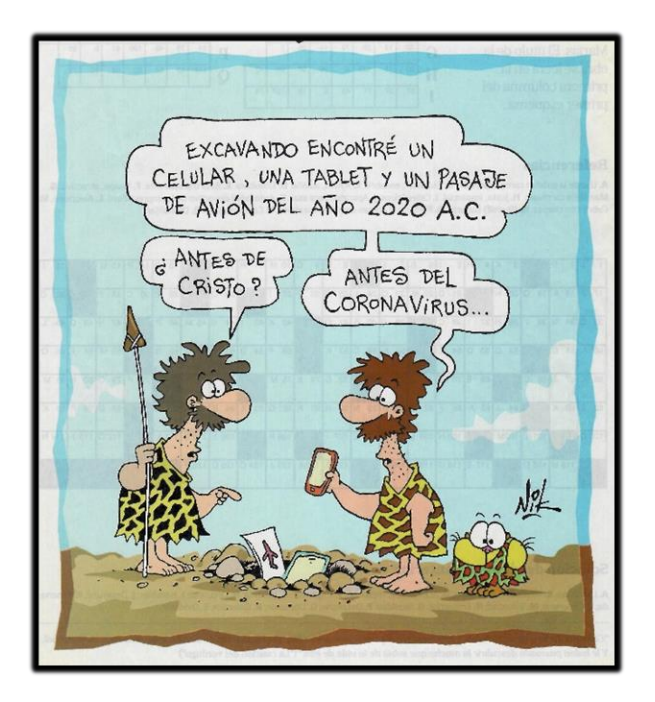

Teniendo en cuenta tu conocimiento y experiencia personal de la pandemia por la que estamos atravesando, responde:

- 1. ¿Cómo era la vida de la gente AC? (según el chiste Antes del Coronavirus)
- 2. ¿Qué cambios ocurrieron en la vida cotidiana DC? (Después del Coronavirus)

Escribe un breve texto explicando tus respuestas.

## **TEN PRESENTE SIEMPRE QUE:**

Las tareas que resuelvas deberás subirlas a la plataforma de Classroom correspondiente a 2° B. Recuerda que, en la virtualidad, para corregirte necesito poder ver de manera clara tu producción, por lo que deberás subir fotos nítidas, bien iluminadas y en la posición correcta. Así mismo, si te sientes más cómodo con trabajar en la computadora, podrás adjuntar lo que escribas en un archivo de Word o simplemente, una foto de tu carpeta (siempre respetando la claridad del archivo)

Para poder unirte a Classroom, deberás hacerlo desde una cuenta de Gmail que esté con tu nombre y apellido (no pudiendo utilizar nombres de fantasía) esto me permitirá identificarte de manera precisa.

# **Código de la clase de Classroom:** 4qcz7io